## Vzporedni in porazdeljeni sistemi in algoritmi: Vaje OpenCL

PREDAVATELJ: PATRICIO BULIĆ

ASISTENTA: DAVOR SLUGA, ROK ČEŠNOVAR

## Histogram slike

Poda uporabne informacije o sliki

Orodje za dvig kvalitete slike v post-produkciji:

- Popravljanje kontrasta in svetlosti
- Popravljanje osvetlitve

Pogosto se pojavlja kot del bolj zapletenih postopkov na področju računalniškega vida

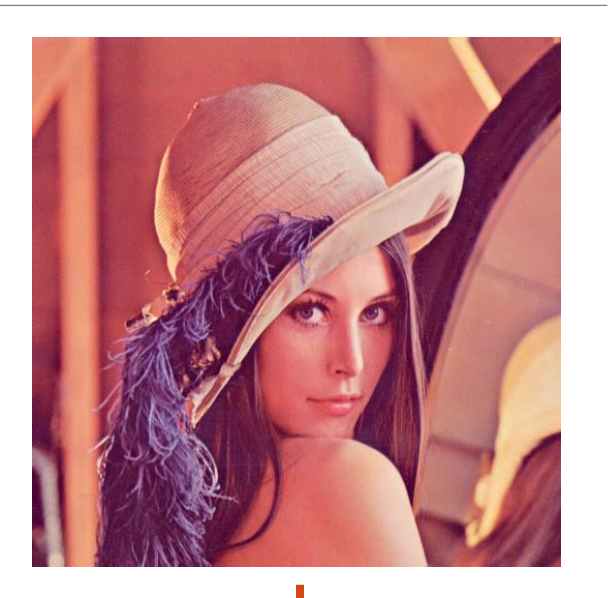

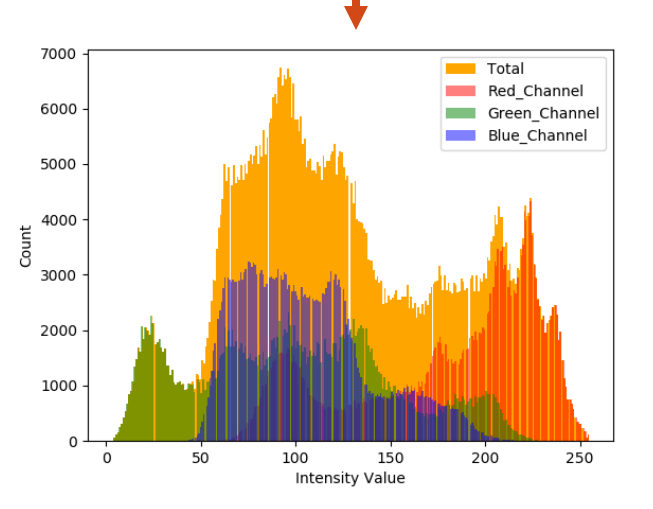

Serijski algoritem: Inicializiraj HIST\_RED, HIST\_BLUE, in HIST\_GREEN na nič Za vsako slikovno točko i v sliki IMG: HIST RED[IMG.red[i]]++ HIST\_BLUE[IMG.blue[i]]++ HIST GREEN[IMG.green[i]]++

Na spletni učilnici se nahaja serijski algoritem za računanje histograma slike

Za delo s slikami uporablja knjižnico FreeImage

Implementirajte paralelno različico algoritma v OpenCL in jo preizkusite na gruči NSC

## Podrobnosti paralelizacije z OpenCL

- Ustrezno nastavite globalno število niti in velikost deovne skupine
	- Globalno število niti mora biti večkratnik velikosti delovne skupine,
	- Poskrbeti moramo za kritične sekcije (niti lahko hkrati dostopajo do istih pomnilniških lokacij)
		- Rešitev atomične operacije: atomic add(int \* address, int value)
- Neporavnani dostopi do globalnega pomnilnika
	- Rešitev uporaba lokalnega pomnilnika za hranjenje delnih rezultatov in na koncu združevanje le-teh v globalni pomnilnik.
	- Podatkovno strukturo postavimo v lokalni pomnilnik z ⊥ocal unsigned int buffer[SIZE];
	- Niti je potrebno sinhronizirati, preden združimo rezultate v globalni pomnilnik: barrier(CLK\_LOCAL\_MEM\_FENCE)

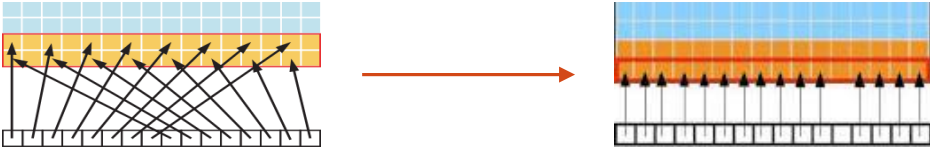

Preizkusite vaš algoritem pri računanju histograma za slike različnih velikosti

◦ 640x480, 800x600, 1600x900, 1920x1080, 3840x2160

Izmerite čas izvajanja in izračunajte pohitritev v primerjavi s serijskim algoritmom, ki teče na CPE

◦ V meritev vključite čas prenosa slike na GPU, izračun in čas prenosa histograma nazaj v glavni pomnilnik

◦ Rezultate podajte kot komentar v kodi

Prevajanje in zaganjanje na NSC

- module load CUDA
- gcc <ime\_datoteke>.c -O2 -lm -lOpenCL -Wl,-rpath,./ -L./ -l:"libfreeimage.so.3" -o <ime\_datoteke>
- Zagon na GPE: srun -n1 -G1 --reservation=fri <ime\_datoteke>

Rok za oddajo: 24. 12. 2021; zadnji možni: 31. 12. 2021